## **ESERCITAZIONE SUI RECORD**

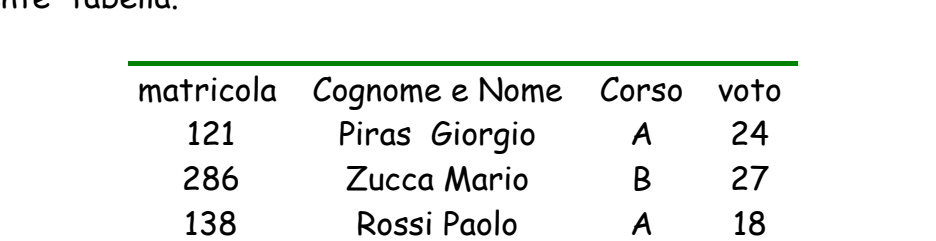

231 Pinco Pallino A 21 153 Vacca Sergio B 30 215 Serra Marcello B 27

 Scrivere un programma che, utilizzando il tipo struttura (record), costruisca la seguente tabella.

Acquisire i dati da tastiera e visualizzare la tabella.

- Inserire nel precedente programma un sottoprogramma che riceve la tabella come argomento, legge il codice di un corso e visualizza tutti gli studenti di quel corso. La visualizzazione avviene all'interno del sottoprogramma.
- Utilizzando un record, descrivere il menù di un ristorante in modo che sia utilizzabile da una persona che segue una dieta. Nel record sono riportati il nome del piatto (es. minestra, pastasciutta), le calorie, il tipo (0=antipasto, 1=primo, 2=secondo, 3=contorno, 4=frutta, 5=dessert), il prezzo. Memorizzare i piatti disponibili in una tabella acquisita dal main e visualizzarla.
- Inserire nel programma un sottoprogramma che riceve dal main un intero tra 0 e 5 che indica un tipo di piatto e visualizza il nome del piu' costoso piatto di quel tipo.
- Inserire nel programma precedente un sottoprogramma che legge i piatti scelti dal cliente (mediante la loro posizione nel menù) e restituisce al main il prezzo del pasto e le calorie fornite.